# **Alive Dead Media**

Day 5, eh, sort of day 4 but anyway...

# **Bitplanes and palette**

We've heard about these things already and now let's try how they are in practice

- Typical of the 16-bit computers, Commodore Amiga, Atari ST and many PC graphics modes (EGA/VGA)
- Replaced by the more straightforward but memory-hungry "chunky" modes
- Let's revisit 1st day slides again

#### **Bitplanes**

- The amount of bitplanes dictates how many colors are available, 2<sup>n</sup>:
	- $\circ$  1 -> 2 colors
	- $\circ$  2 -> 4 colors
	- $\circ$  3 -> 8 colors
	- 4 -> 16 colors (Atari ST maximum, PC planar modes)
	- $\circ$  5 -> 32 colors
	- $\circ$  All the way up to 8 -> 256 colors (later Amiga models)
- By collecting one bit from each bitplane the graphics chip decides the color number

# **Bitplane pros and cons**

+ Memory-efficient

+ Changing just one bit can change a full pixel, many can be changed quickly

+ Planes are largely independent layers

- Hard to access individual pixels, need for bit shifting and logical operations

- Plotting a single pixel may require touching each bitplane
- Vertical placement easy, horizontal difficult

## **Modifiable palettes**

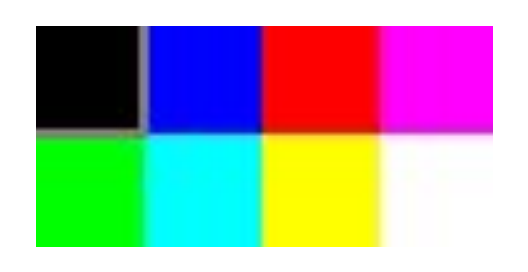

- Most 8-bit computers only had a fixed palette (with the Amstrad CPC as a notable exception)
	- Typically 8 or 16 fixed colors
- 16-bit computers let you choose *each color* from a larger RGB set:
	- Atari ST, 3-bit RGB components -> 512 colors
	- Amiga, 4-bit RGB components -> 4096 colors
	- VGA, 6-bit RGB components -> 262144 colors
- In essence a three-dimensional RGB cube

#### **Palette tricks**

A modifiable palette lets us do certain things conveniently:

- Changing a large area to another color quickly
- Flashing the screen, fading to black or other color
- Small repetitive animations ("color cycling")
- Combined with bitplanes we can make transparent and translucent layers
- Changing the palette ("racing the beam") while the screen is drawn we get more colors on screen
- Let's see some examples again

#### 9 10 11 12 13 14 15  $7^{\circ}$ 8 **Time to code**

Next we'll try go deal with bitplanes and palettes ourselves:

- Download *bitplanerender.pde*
- Make a new sketch and a new tab with the contents
- First let's try setting the colors
- Here we have 4-bit RGB components (0..15)
	- By default the ugly IBM PC standard colors
- And four bitplanes, yielding 16 different colors in total
- Next goal: setting a full pixel to a certain color

#### **Rehearse: binary and hex numbers**

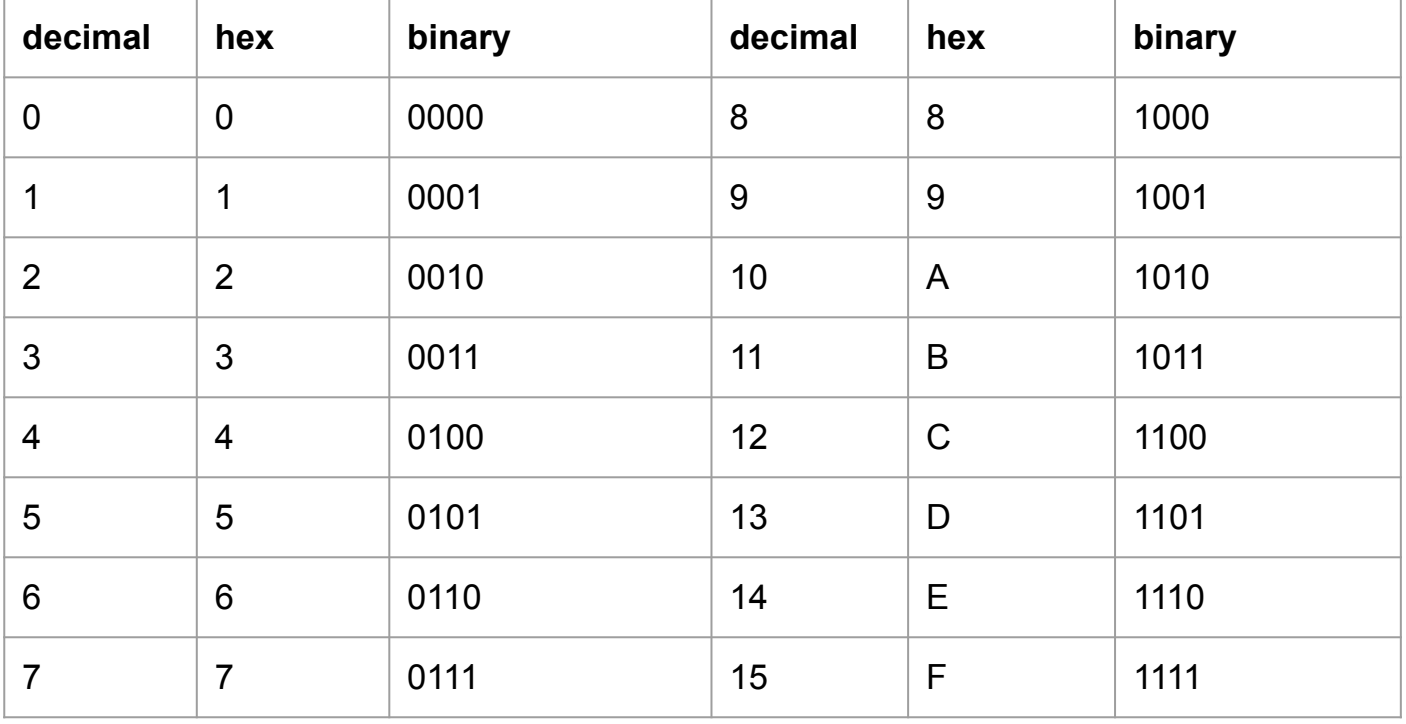

#### **Rehearse: logical operations**

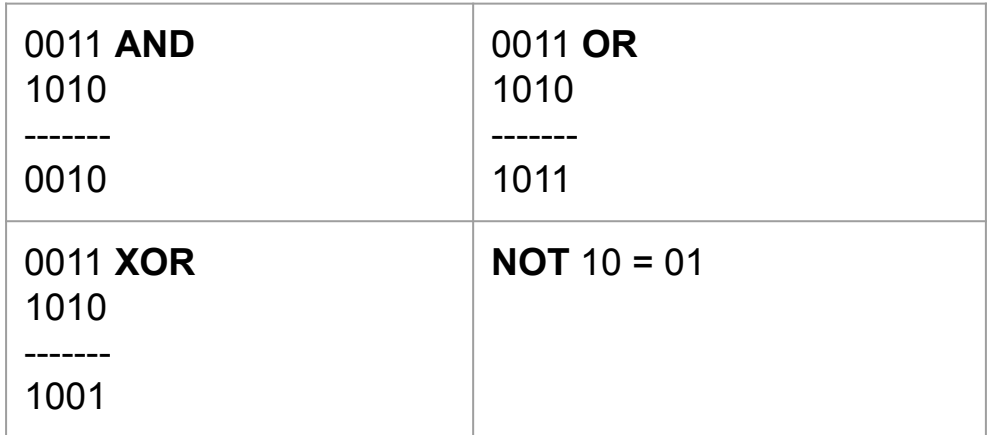

# **Rehearse: bit shifting**

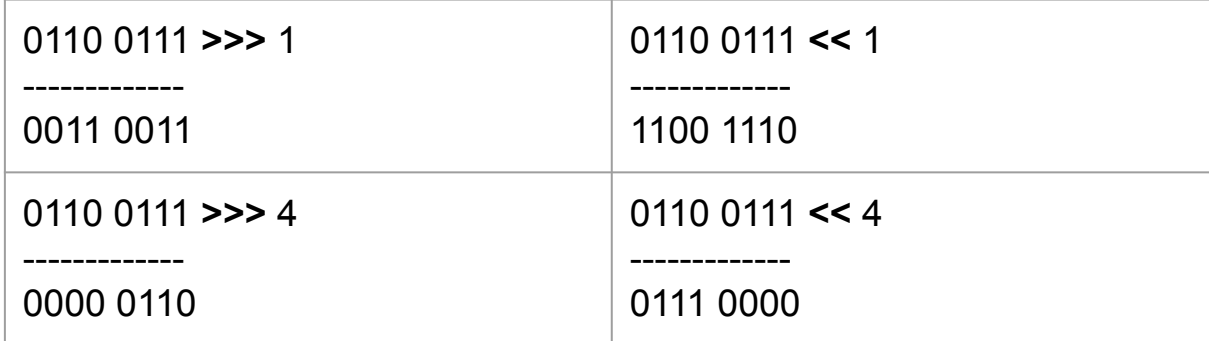

#### **Screen buffer structure (bitplanes)**

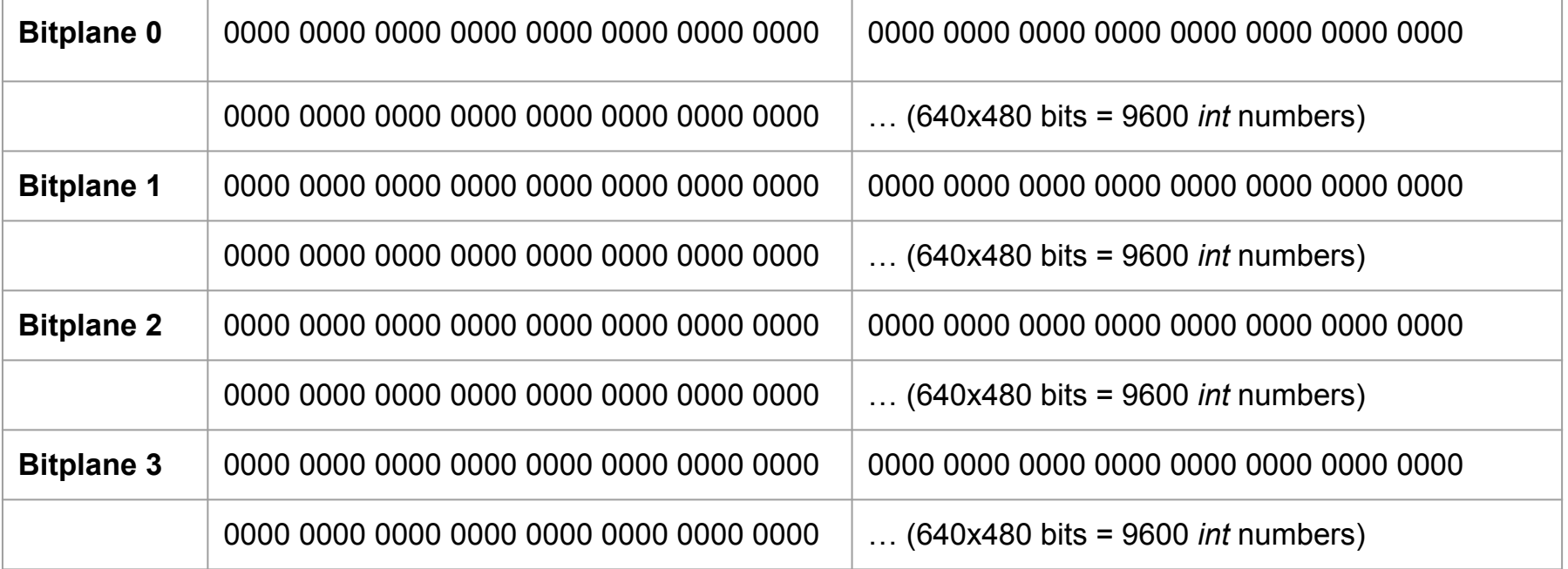

#### **Effects: 3D Starfield**

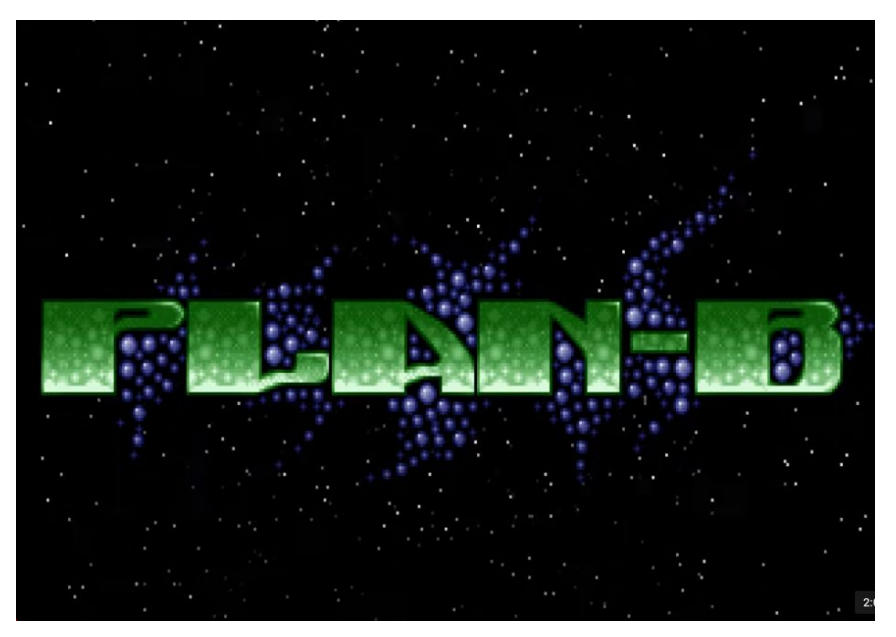

Here in *Plan-B* by Sonic PC (1993)

#### **Effects: Tunnel**

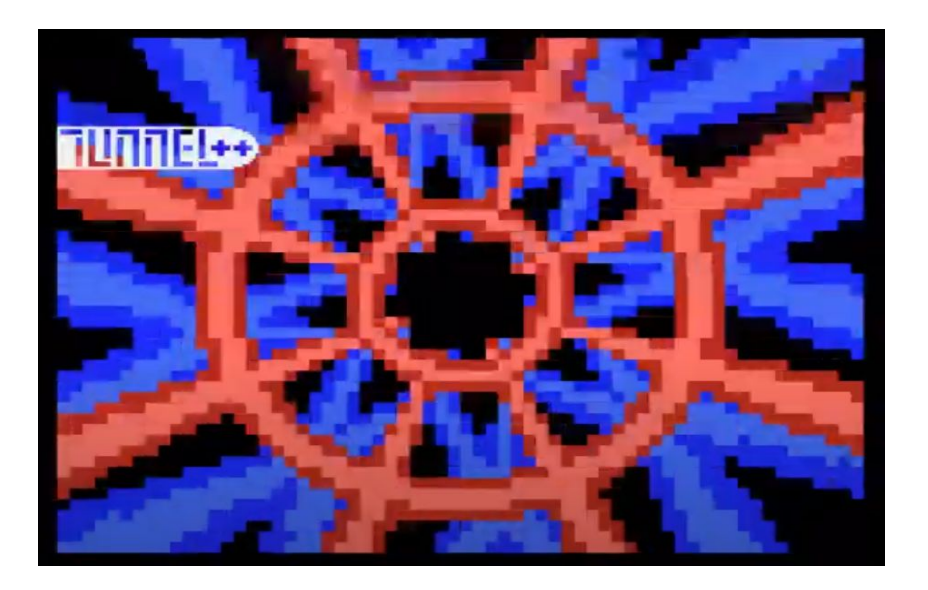

*Avaakkus* by Lieves!Tuore (1998) on the MSX

#### **Cartesian and polar coordinates**

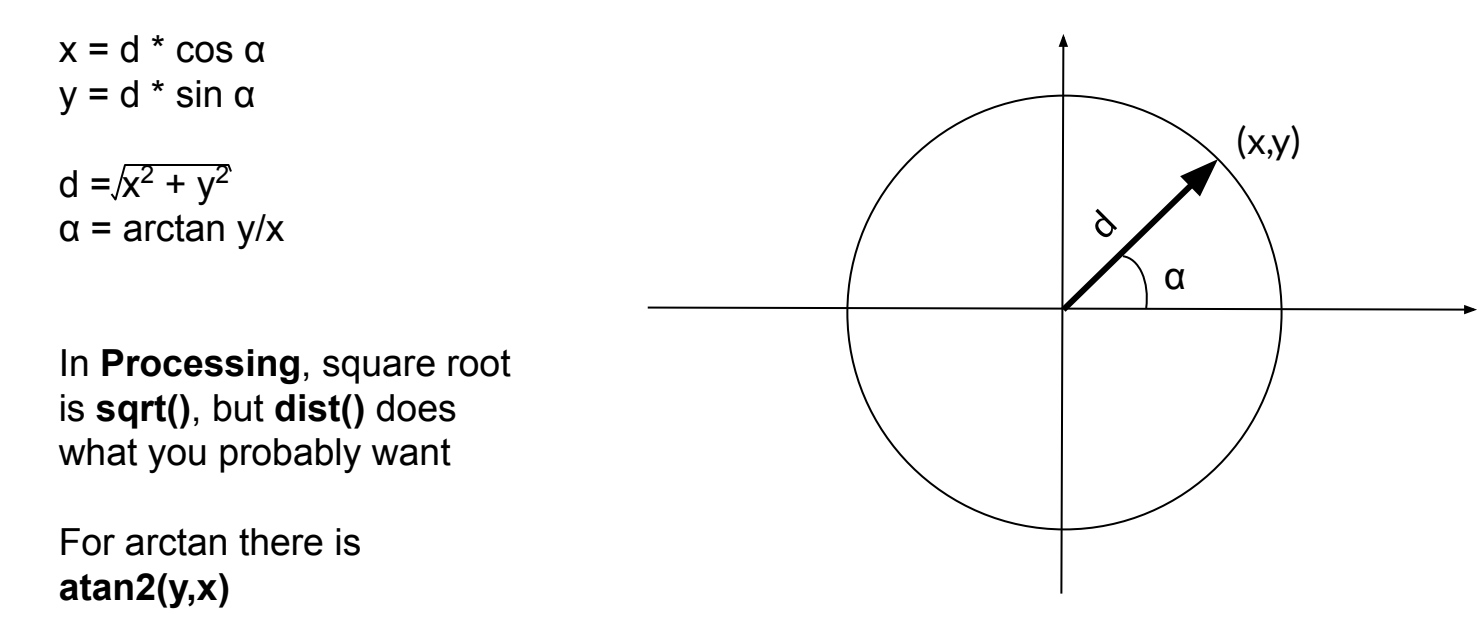

I.e. from point coordinates to angles/distances and back

#### **Takeaways**

- Consumer computer graphics are more than 40 years old
- Many different competing and disappeared paradigms
- Ingenious game and demo programmers have explored the hardware to do the impossible
- Not just tech: economy, politics, popular culture, trends and the community affect things
- After this course I wish you...
	- Know more about the history of computer graphics
	- $\circ$  Can analyze old software why did it look like this?
	- Got programming experience that is applicable elsewhere too